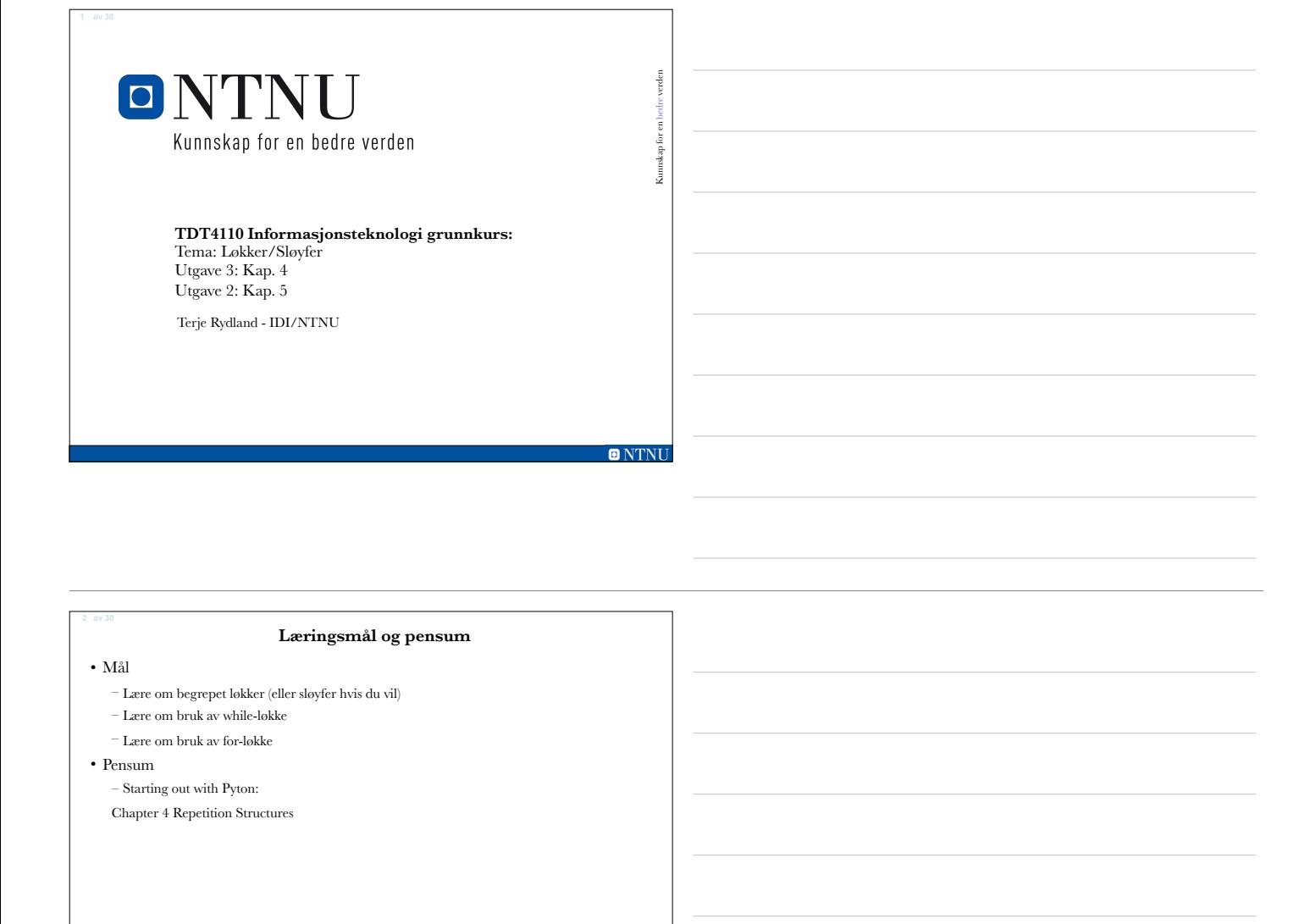

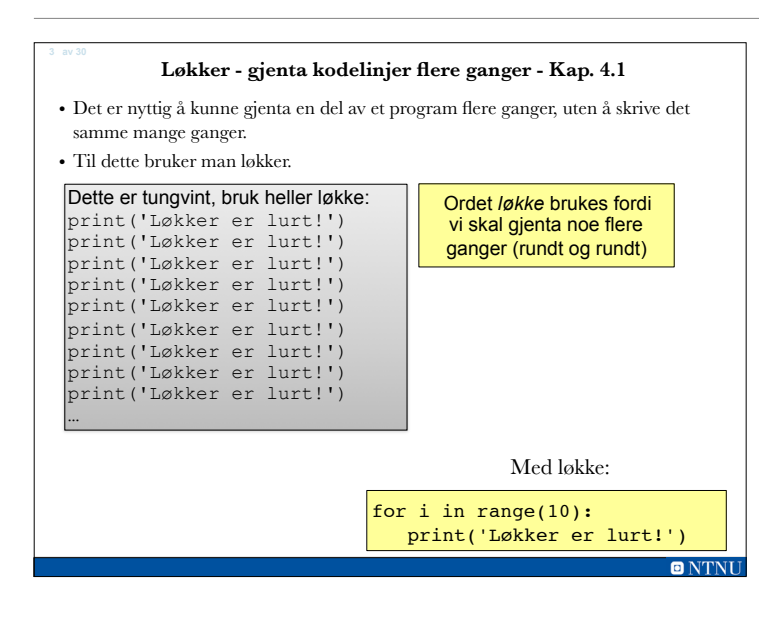

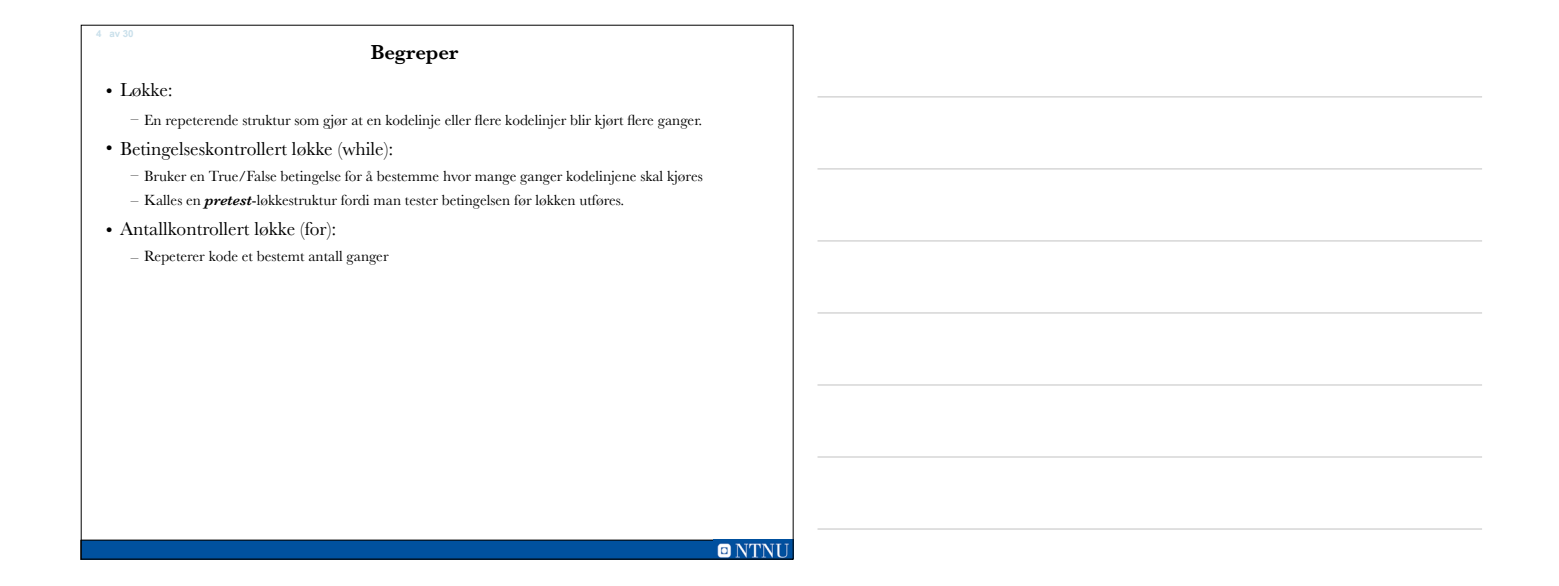

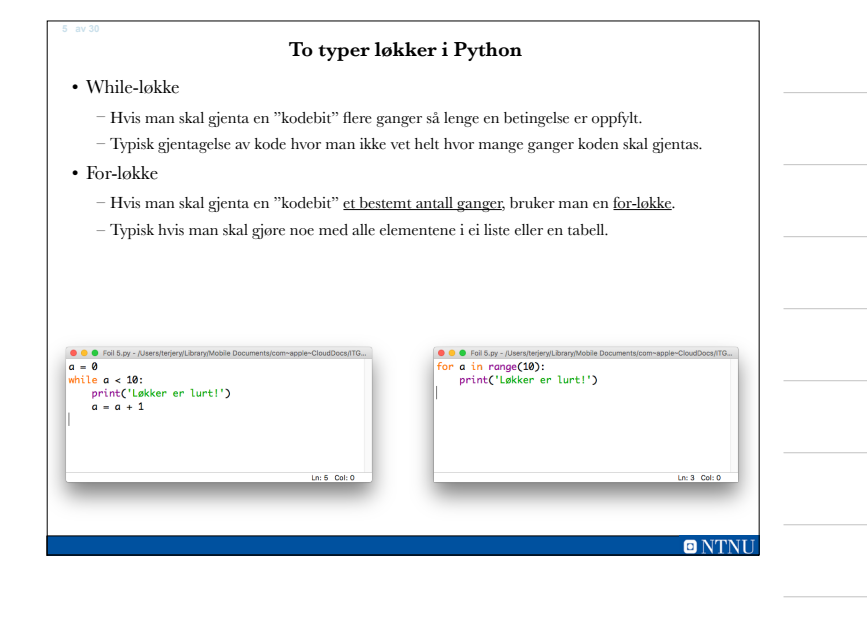

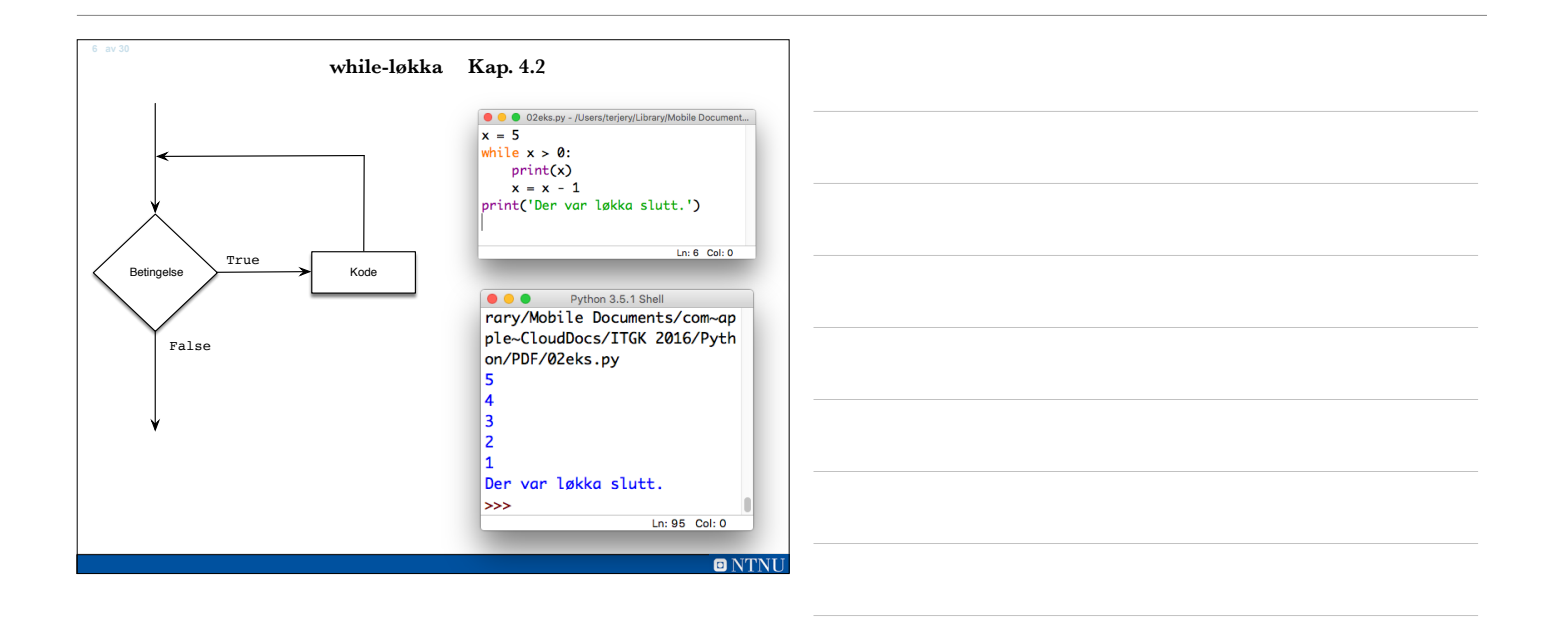

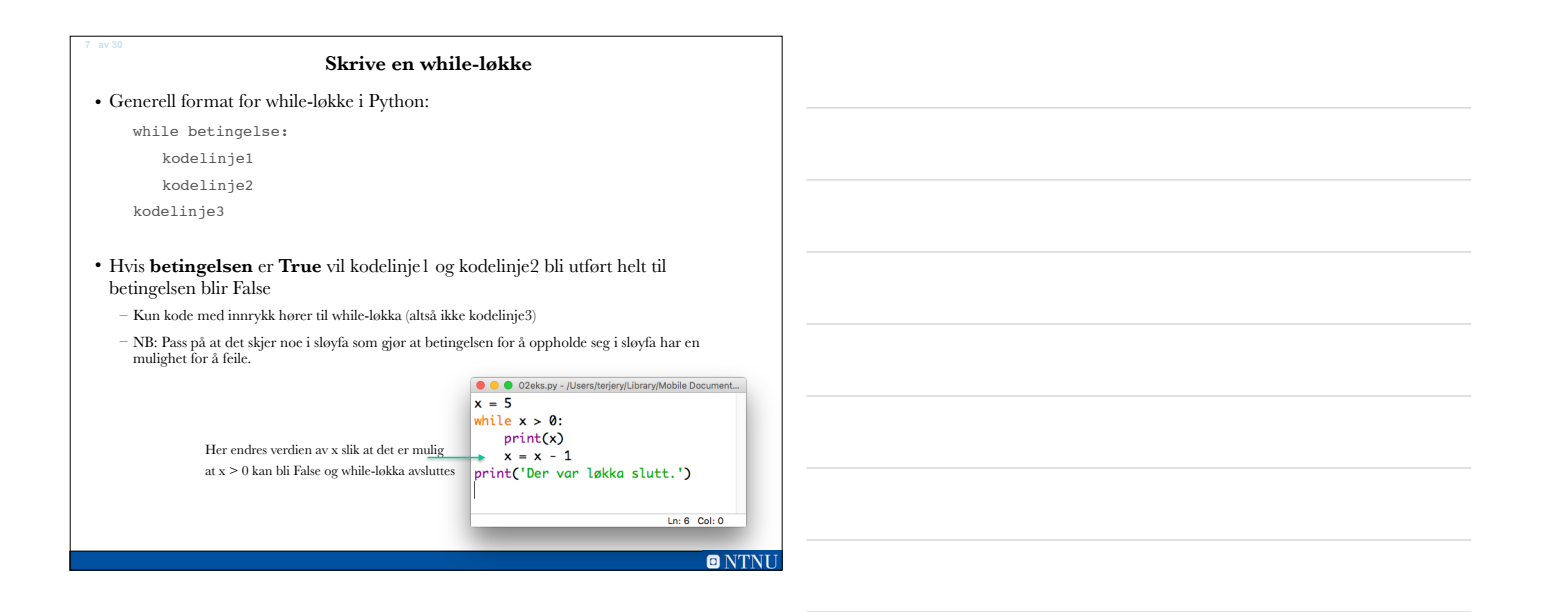

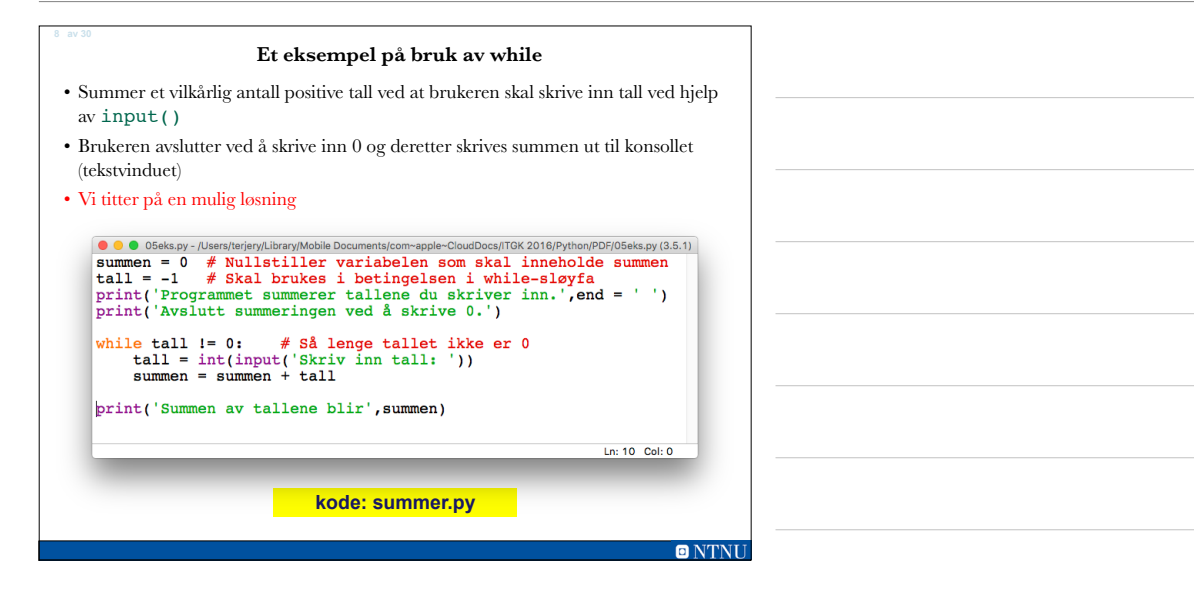

# **Evig løkke**

- Løkker må inneholde kode som gjør at de terminerer (avslutter): – Noe inne i while-løkka må føre til at betingelsen blir False
- Evig løkke: En løkke som ikke har kode som gjør at den stopper
	- Programmet gjentar kode helt til brukeren avbryter programmet – Oppstår når programmereren glemmer å inkludere kode som avslutter løkka (gjør betingelsen False)

#### **Litt større eksempel**

Lag et program som tar inn salgsbeløp fra tastaturet og beregner hvor mye selgeren skal ha i kommisjon. For beløp over<br>10000 skal han ha 10%, for beløp mellom 5000 og 10000 skal han ha 5%. Programmet skal beregne den total

Planlegging:

- 1. Vi må bruke en while-løkke siden det ikke er forbestemt hvor mange dataverdier som skal legges inn
- 2. Vi må ha en variabel for å summere sammen kommisjonen.
- 3. Vi må bruke en if-struktur for å avgjøre kommisjonsbeløpet. Denne må ligge inne i while-løkka 4. Printsetningen for å skrive ut resultatet må ligge utenfor while-løkka
- 

Pseudokode:

- 1. Nullstill en variabel for å inneholde kommisjonssummen.
- 2. Nullstill en variabel for å styre while-løkka. Den må få en verdi slik at vi kommer inn i while-løkka første gang 3. Så lenge det er data igjen
- 1. Hent inn data fra tastaturet. Verdien må konverteres til tall float
- 2. Sjekk verdien og beregne kommisjon.
- 3. Oppdater kommisjonssummen ved å legge til ny kommisjon til den gamle verdien
- 4. Spør brukeren om det skal legges inn flere verdier
- 4. Skriv ut resultatet

# **ONTNI**

Pseudokode:

- 1. Nullstill en variabel for å inneholde kommisjonssumment.
- 2. Nullstill en variabel for å styre while-løkka. Den må få en verdi slik at vi kommer inn i while-løkka første gang 3. Så lenge det er data igjen

**Større eksempel**

- 
- 1. Hent inn data fra tastaturet. Verdien må konverteres til tall float
- 2. Sjekk verdien og beregne kommisjon.
- 3. Oppdater kommisjonssummen ved å legge til ny kommisjon til den gamle verdien
- 4. Spør brukeren om det skal legges inn flere verdier
- 4. Skriv ut resultatet

 $\bullet$   $\bullet$  Kom .<br>sjon.py - /Users/terjery/Library/Mobile Documents/com~apple~CloudDocs/ITGK 2016/Py...  $komSum = 0$  $\vert$ fortsett = 'ja' while fortsett == 'ja':<br>
salg = float(input('Oppgi salgssum: '))<br>
if salg >= 10800:<br>
komm = 0.10<br>
elif salg >= 5000:<br>
komm = 0.05<br>
else:<br>
komm = 0.05<br>
komm = 0.05<br>
komm = 0.05<br>
komm = 0.05<br>
komm = 0.05 komm = 0<br>komSum = komSum + salg \* komm<br>fortsett = input('Flere verdier (ja/nei): ')<br>print('Din kommisjon blir:',format(komSum,'.2f'),'kr.')  $n: 2$  Co

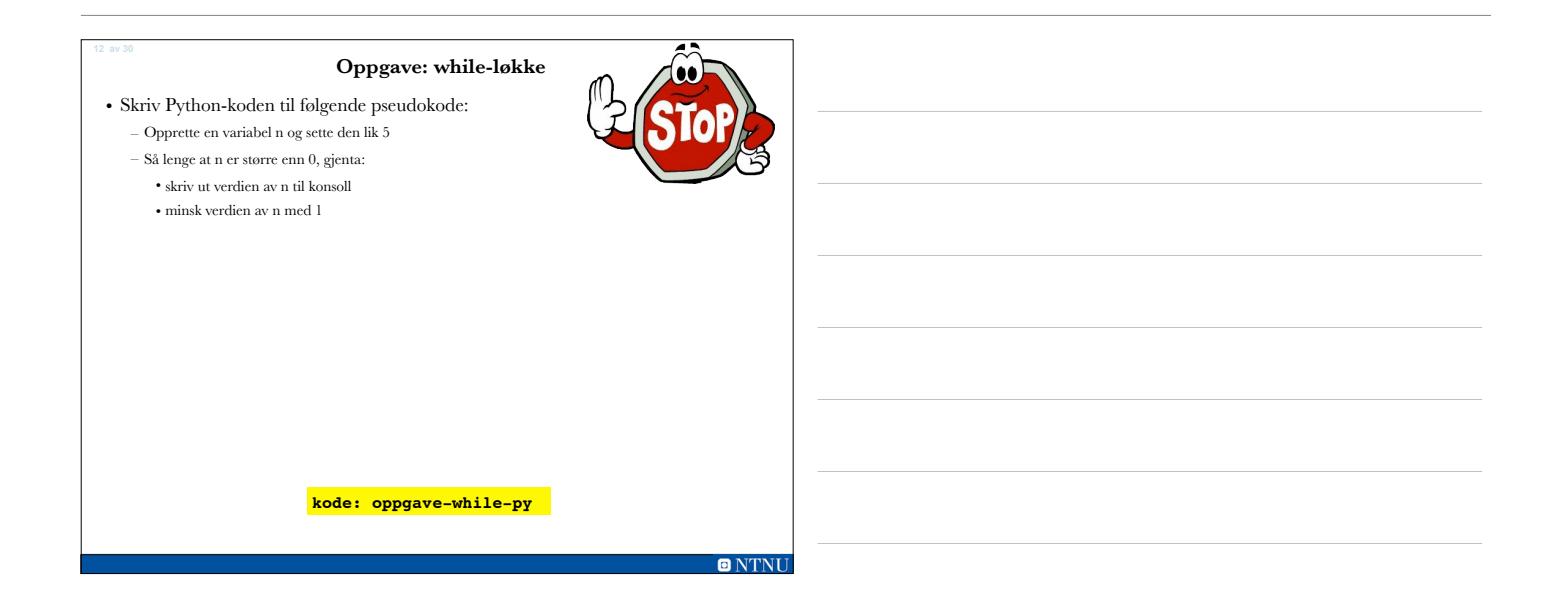

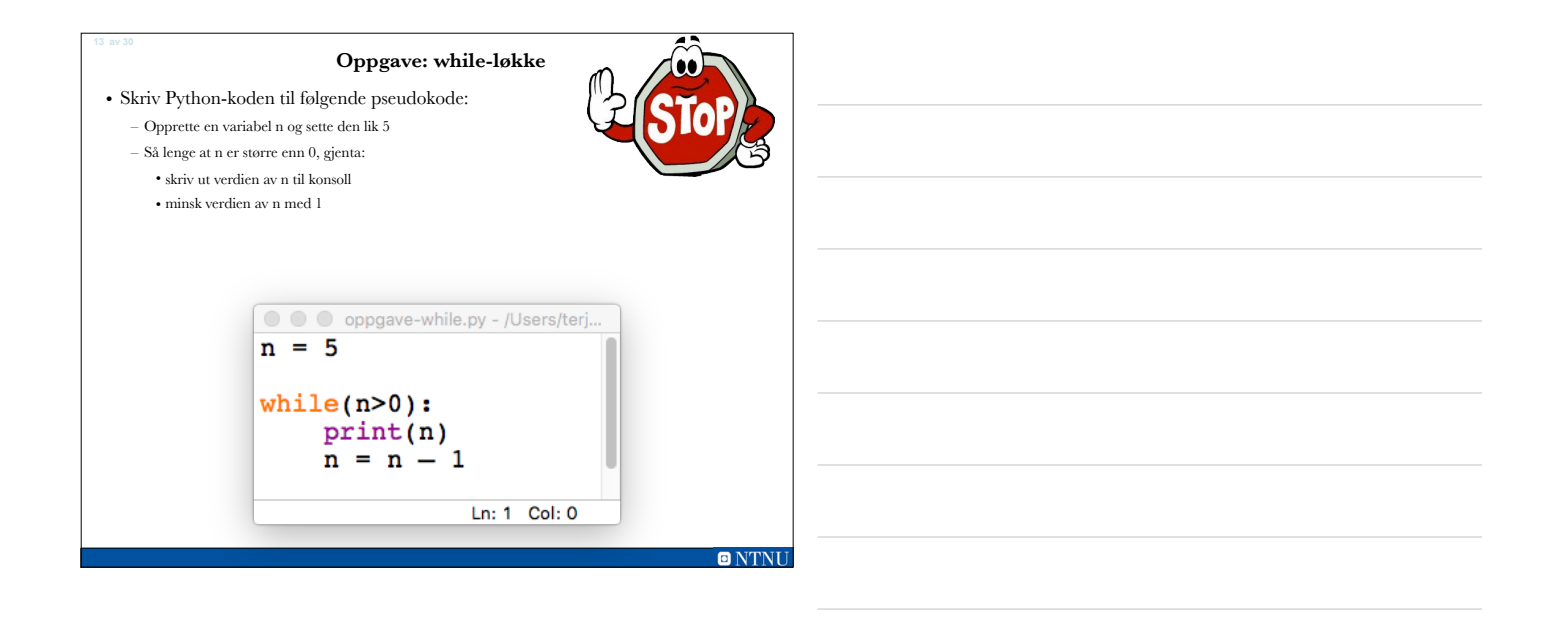

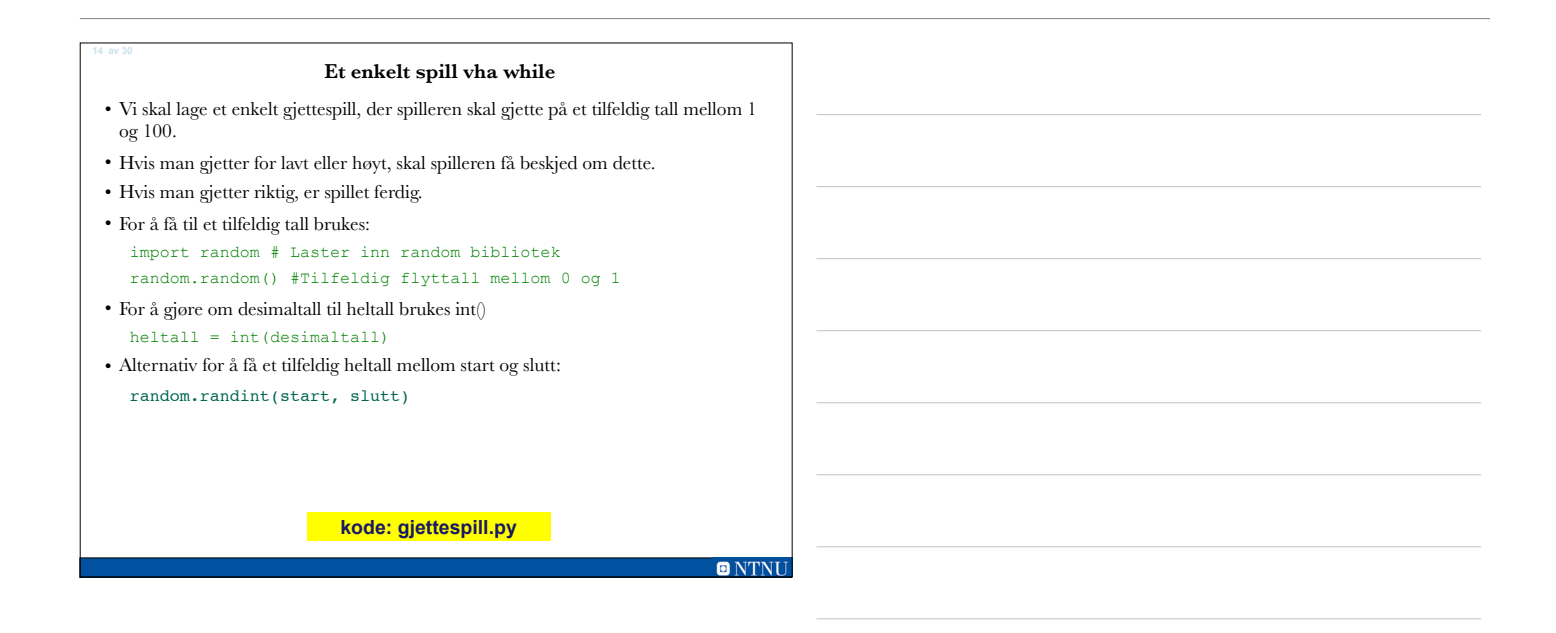

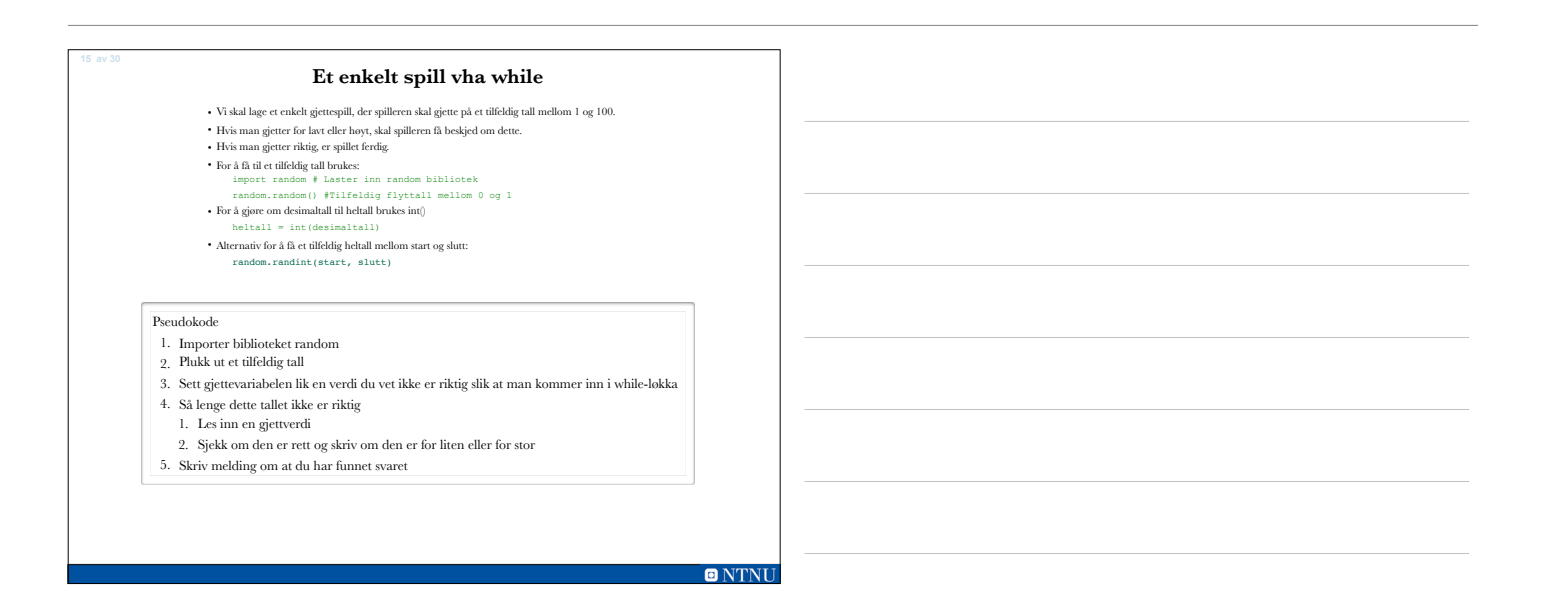

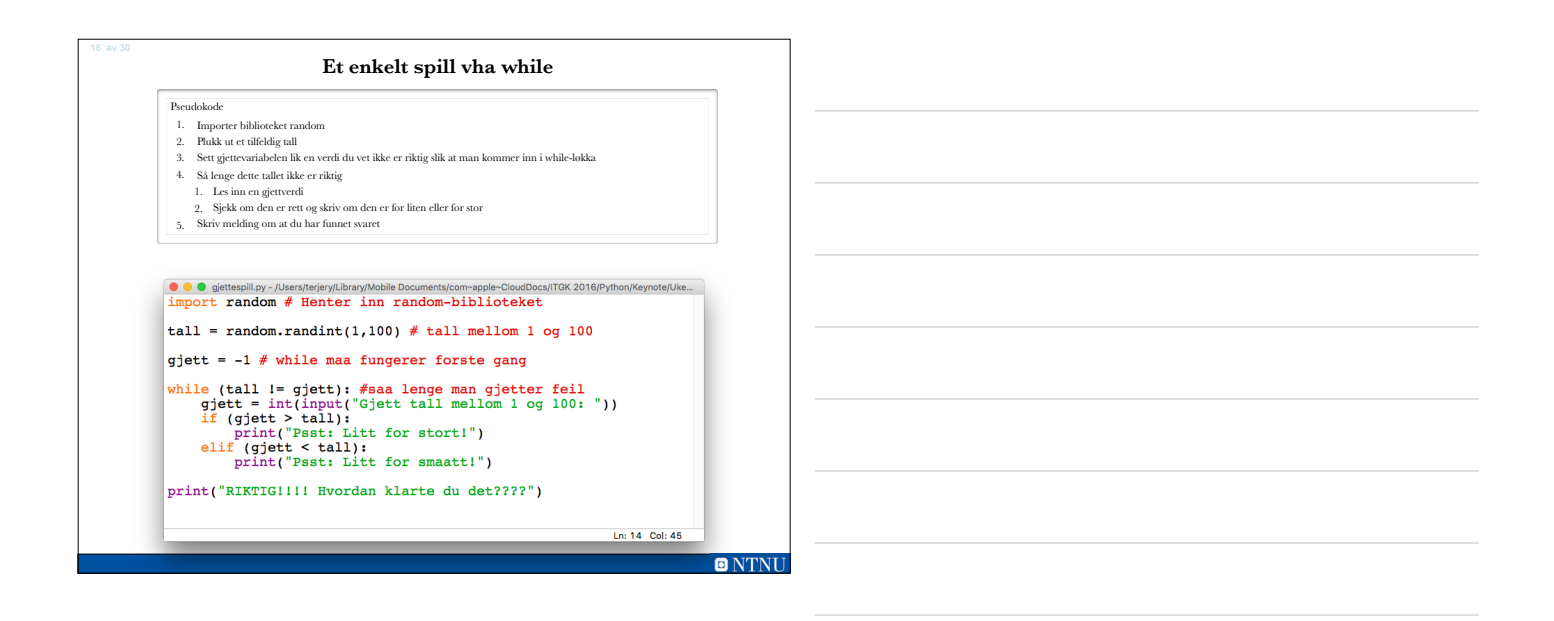

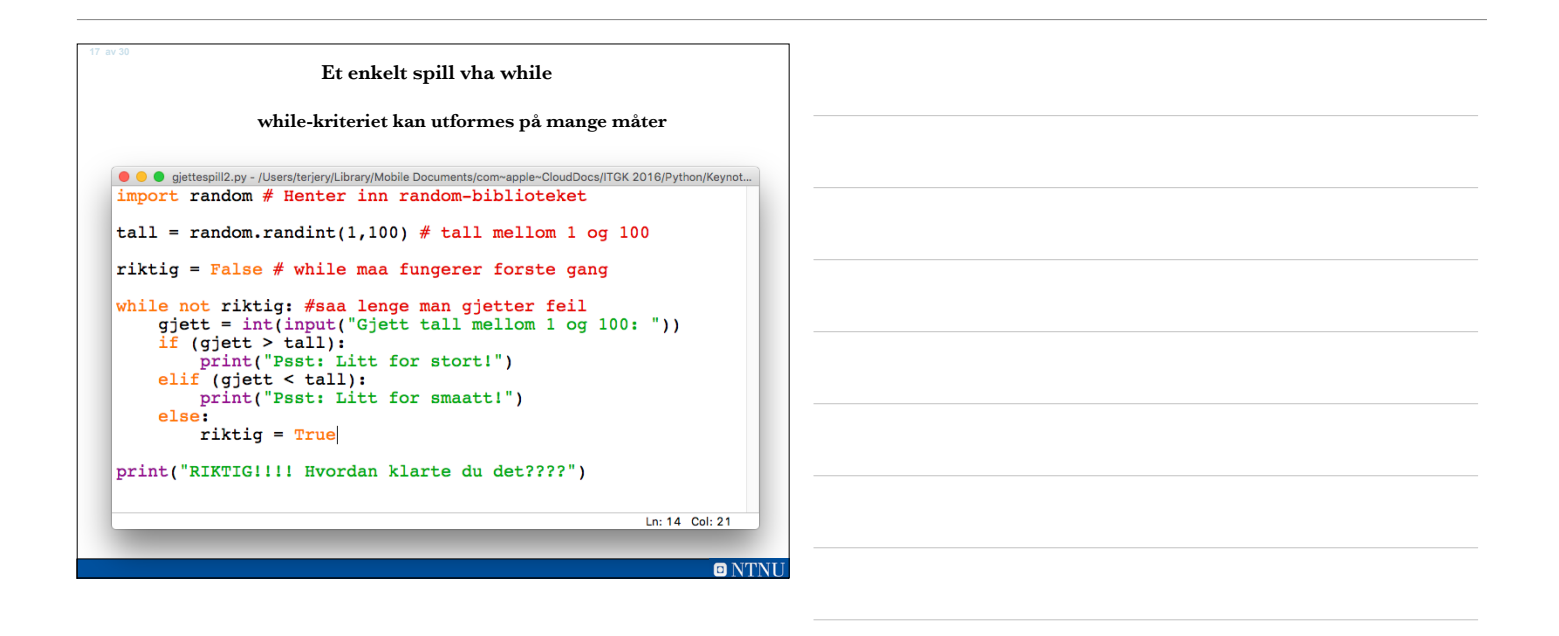

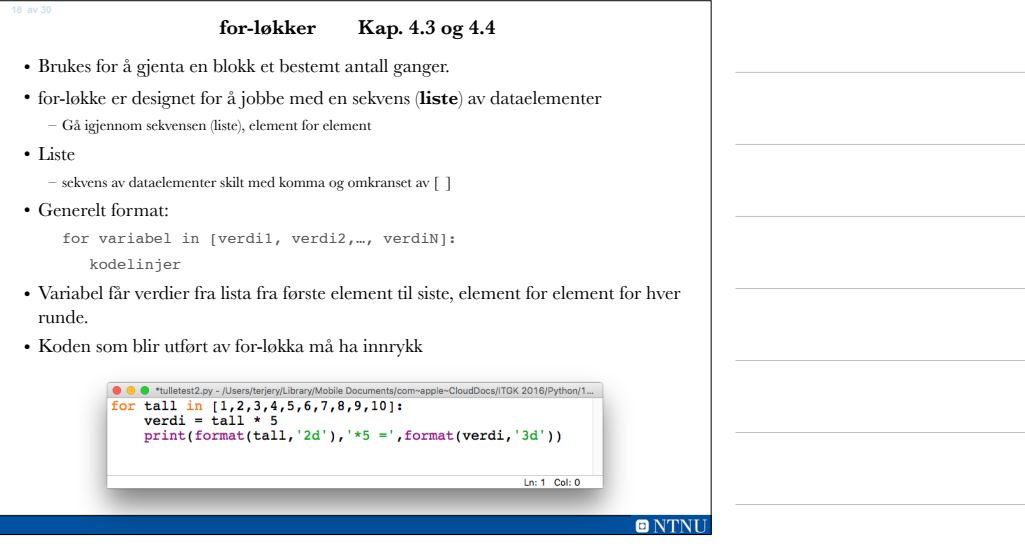

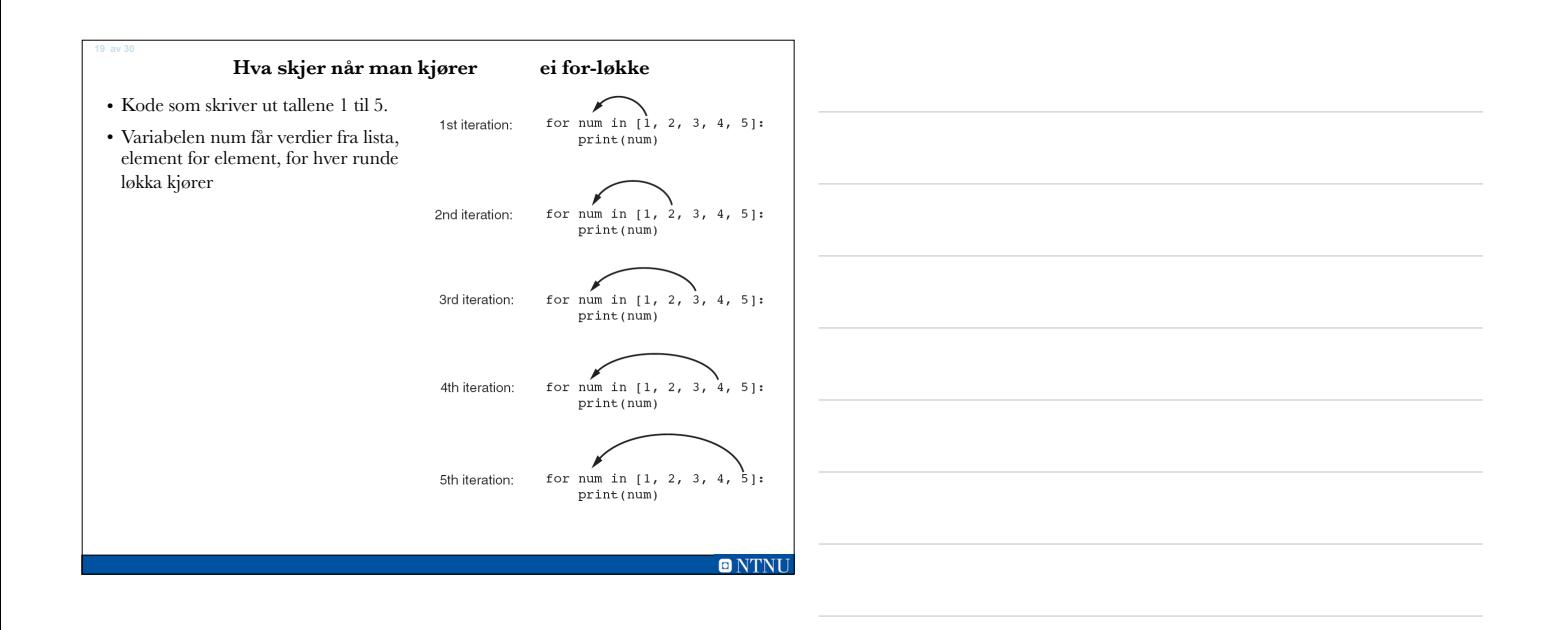

### **for-løkke for variabel som inneholder en liste**

- En for-løkke kan også kjøres på en variabel som inneholder en liste av verdier: navneliste=['Ole','Per','Oline','Anna','Frida'] for navn in navneliste:
	- print(navn)
	- Skriver ut navnene til skjerm i rekkefølge
	- En for-løkke kan iterere (gå igjennom) ei liste av alle typer verdier (strenger, heltall, flyttall, sannhetsverdier osv).
- Ei liste defineres ved å bruke [ ] rundt verdier og komma mellom elementene

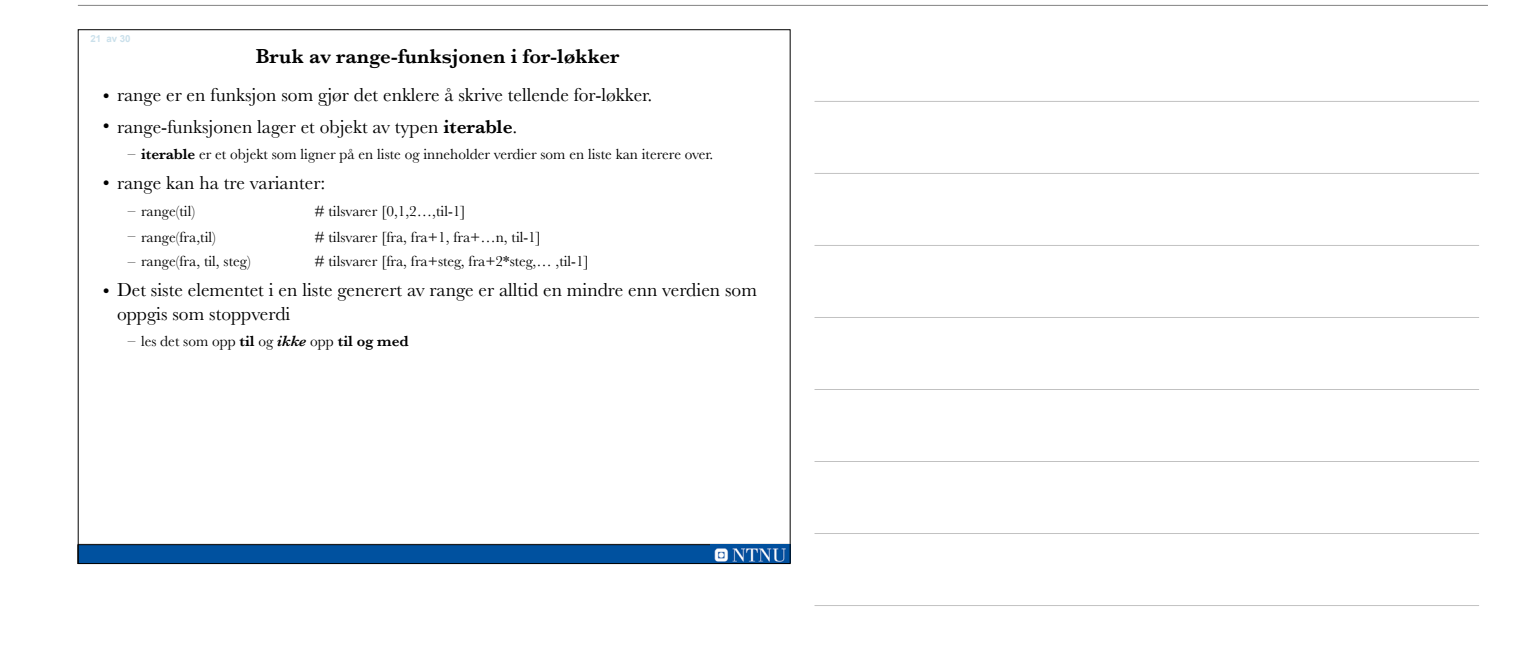

# **Kodeeksempler på bruk av range og liste**

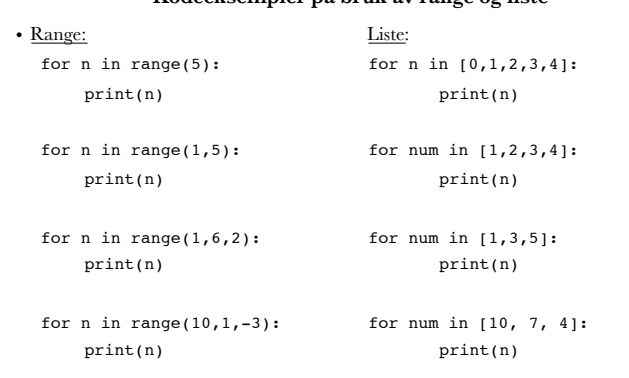

# **Oppgave: for-løkke** • Skriv Python-koden en for-løkke som skriver ut: – Alle tallene i 3-gangen sammen med kvadratet (32, 62 …) – Det skal være en tabulator mellom 3 gangen og kvadratet. **kode: kvadrat.py ONTNU**

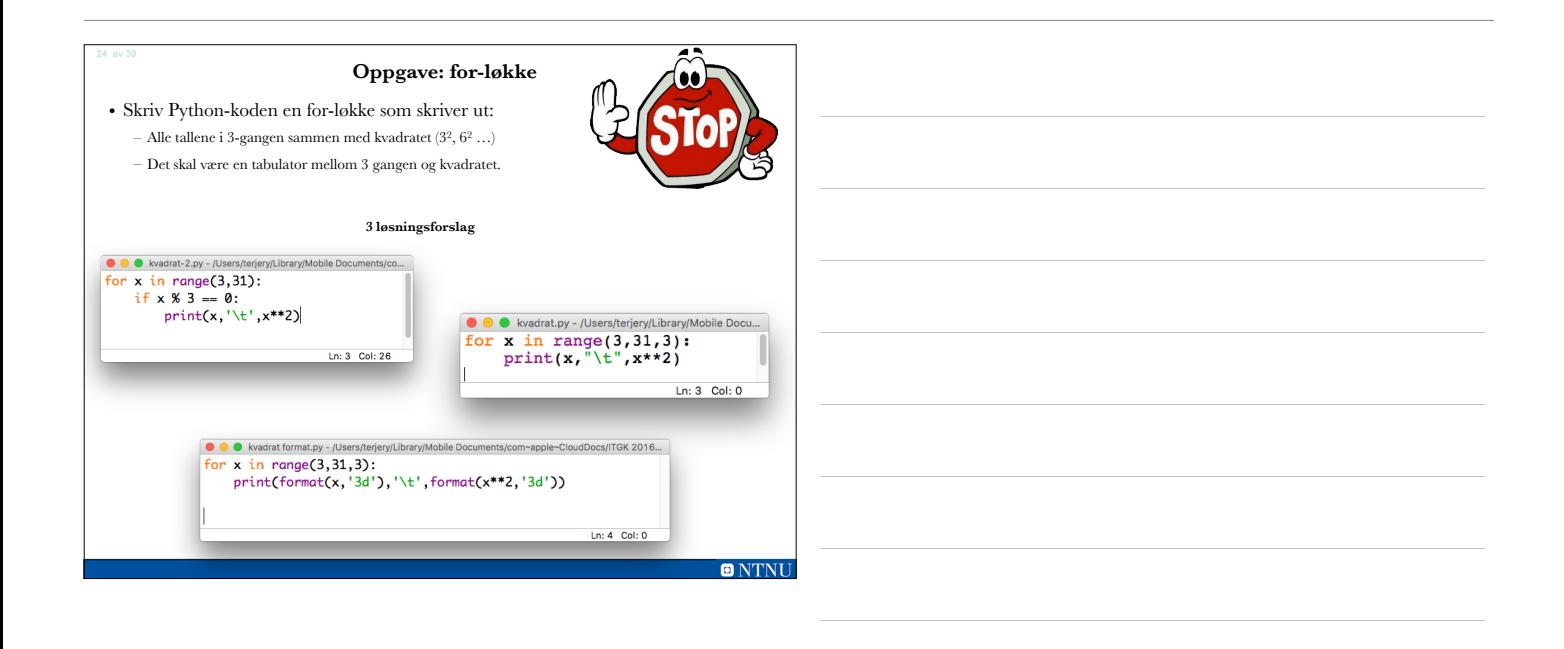

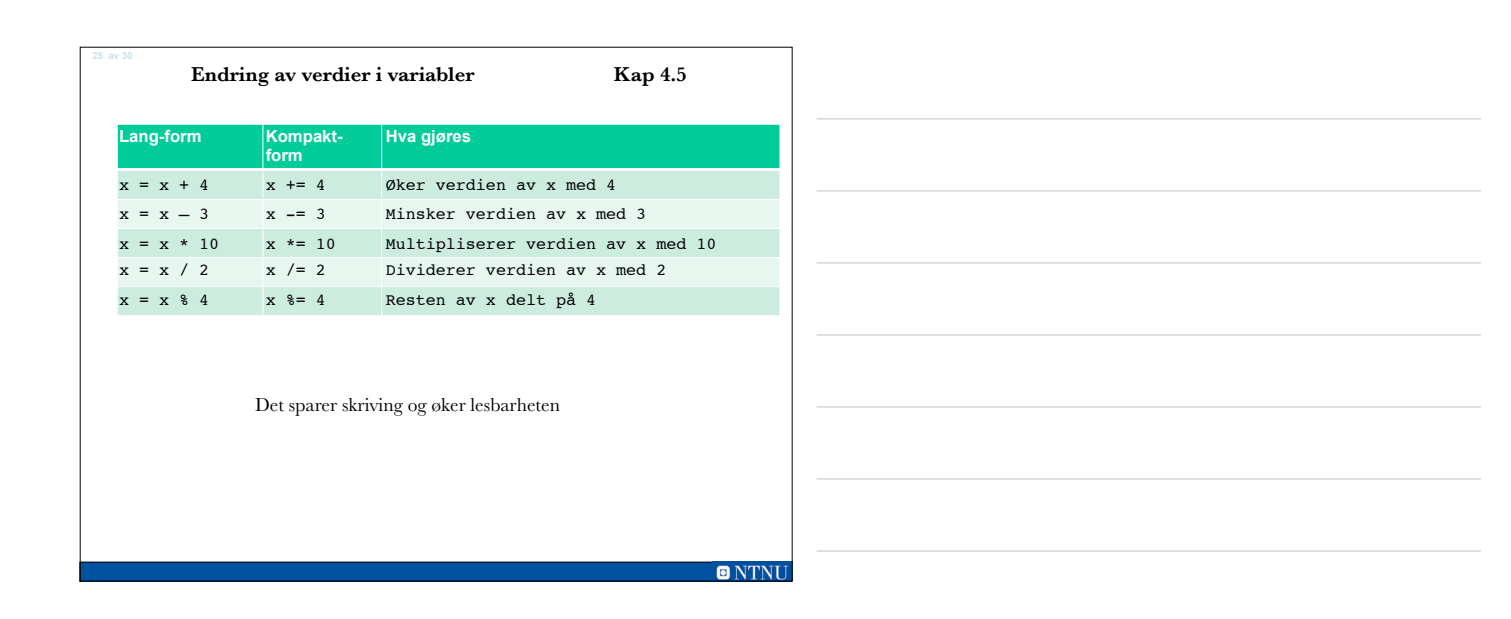

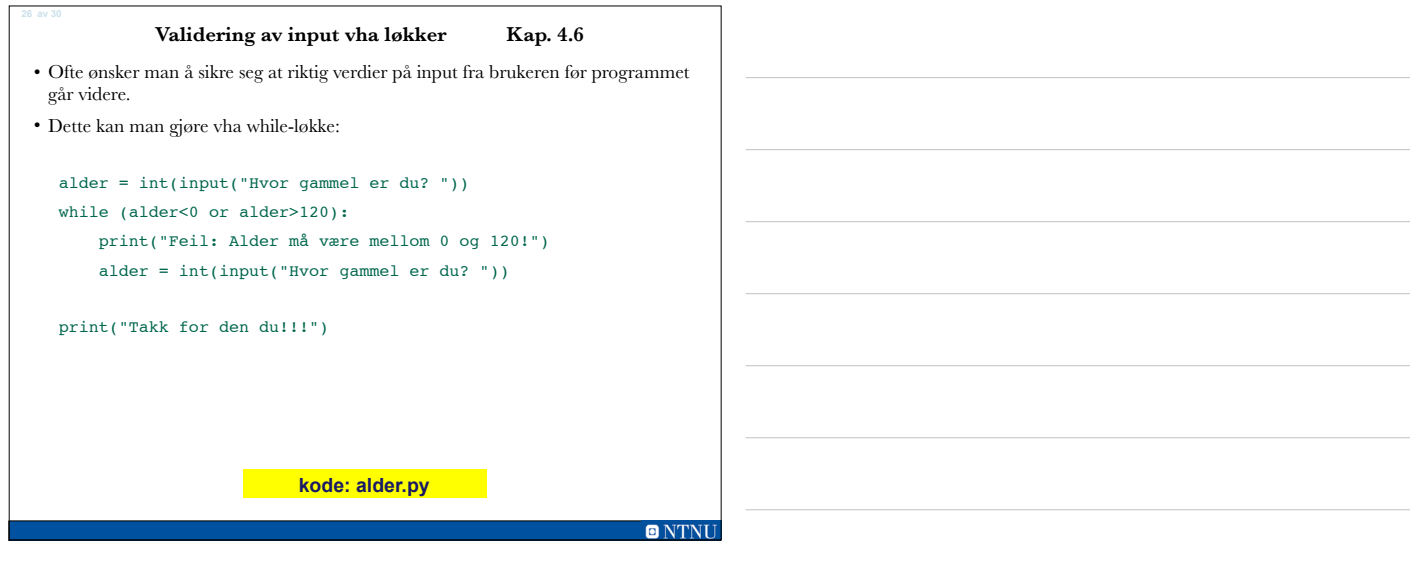

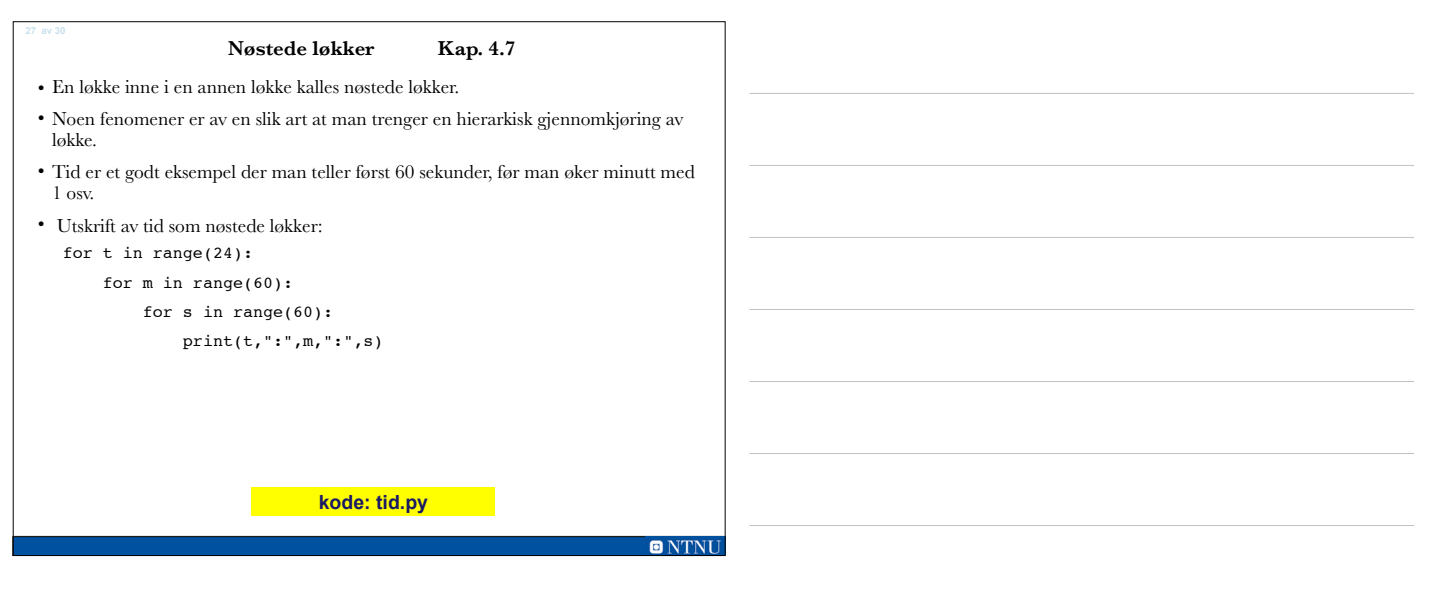

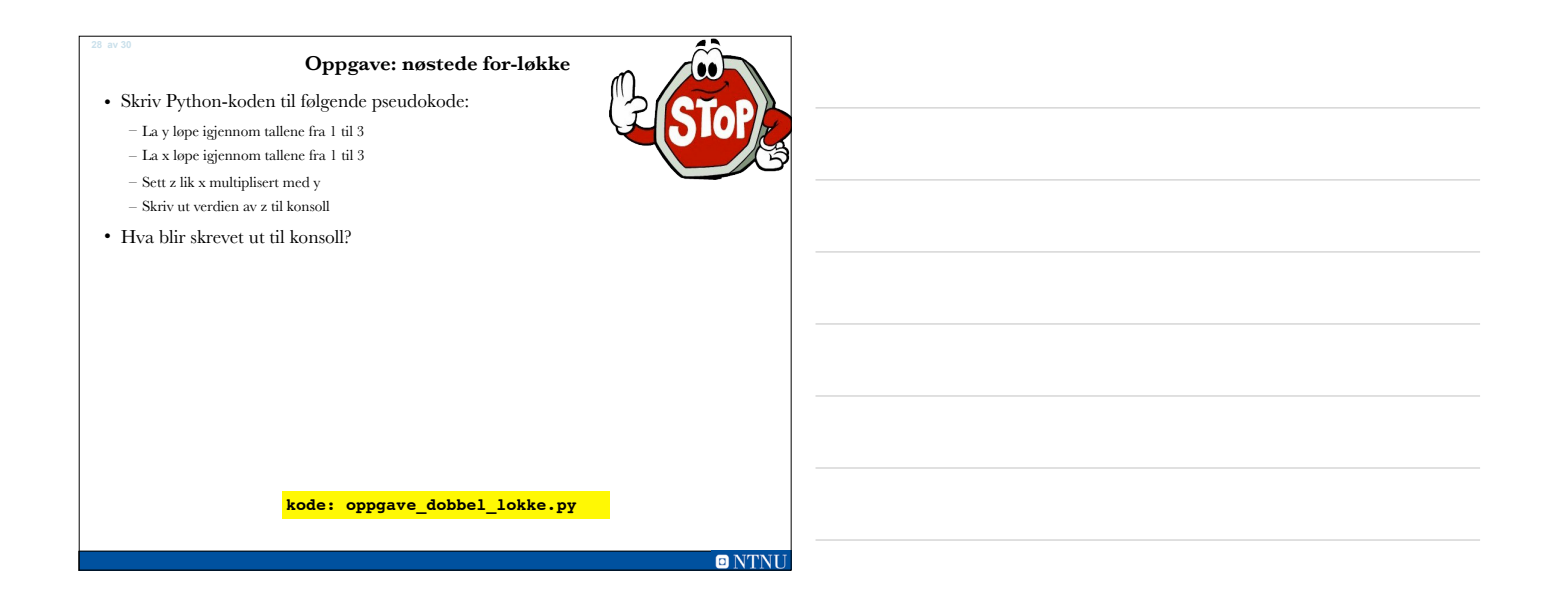

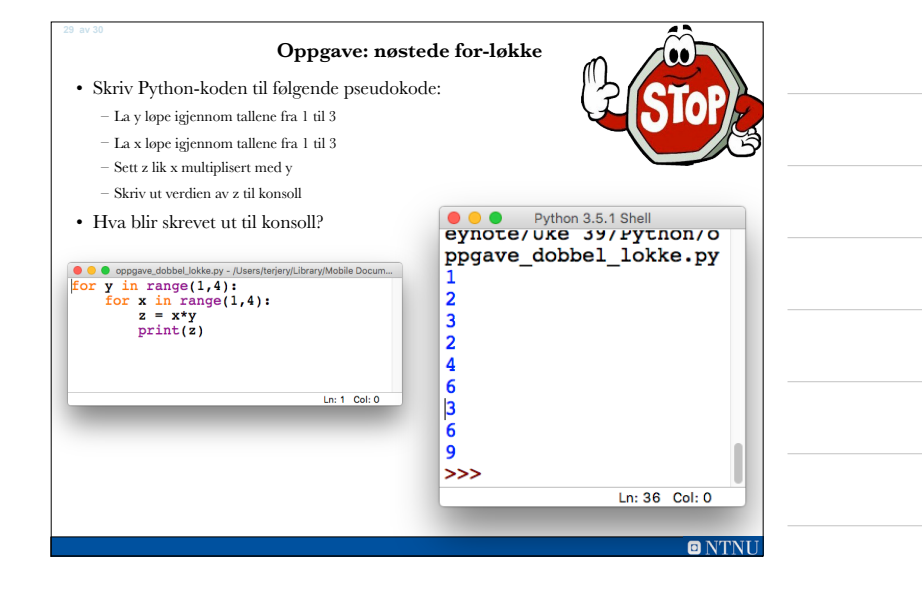

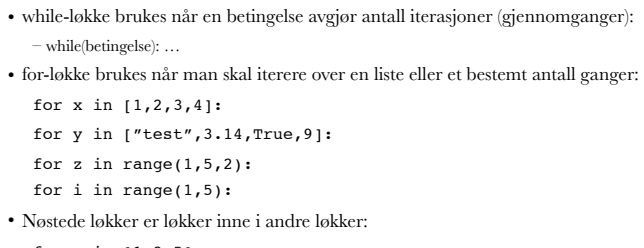

**Oppsummering**

for x in 
$$
[1,3,5]
$$
:

for y in range [5,7,12]:

…